Beispiel eines Projektentwurfs:

# Erhebung von Lebensqualitäts-Daten mit dem LQ-Recorder mit Anbindung an das KIS eines Universitätsklinikums

Jörg Sigle

17. Juli 2000

## Kontaktadresse

Dr. med. Jörg Sigle Im Vogelsang 2 75438 Freudenstein Tel. 07043-9506864 Fax 07043-9506865 Mobile 0171-7961077 http://jsigle.cjb.net joerg.sigle@gmx.net

## Zielgruppe und Anspruch des folgenden Textes

Der folgende Text richtet sich an Personen, die einen Entwurf für ein Projekt verfassen möchten, in welchem routinemäßiges Outcome Measurement mit dem Lebensqualitäts-Recorder in klinischen Umgebungen eingeführt werden soll, wobei die erhobenen Daten in eine elektronische Patientenakte oder in ein KIS übernommen werden sollen.

Er enthält Beispiele für eine mögliche Behandlung der zugrundeliegenden Überlegungen und der anzuwendenden Methodik. Das Beispiel erhebt nicht den Anspruch, optimal formuliert zu sein oder alle notwendigen Punkte optimal zu berücksichtigen. Es ist nicht dazu gedacht, daß es kritiklos übernommen wird, sondern lediglich als Anregung und Unterstützung bei der Formulierung eigener Projektbeschreibungen und -anträge.

Das Beispiel soll die Verbreitung des LQ-Recorders fördern, indem es den Entwurf und die Beantragung entsprechender Projekte erleichtert. Das ganze Beispiel oder Teile daraus durfen in eigene Werke von Dritten ¨ ubernommen werden oder als inhaltliche Vorlage verwendet werden, sofern dies dem angegebenen Zweck dient ¨ und ein Verweis auf die verwendete Quelle erfolgt.

Für Verbesserungsvorschläge bin ich jederzeit offen.

## Zusammenfassung

Im Rahmen des Projekts soll ein mobiler Lebensqulitäts-Recorder mit elektronischen Versionen der am Klinikum bisher auf Papier verwendeten Fragebögen vorbereitet werden. Patienten füllen die Fragebogen in der elektronischen Version aus; die erhobenen Daten werden in die bestehende Datenbank des Krankenhausinformationssystems (KIS) oder der vorhandenen elektronischen Patientenakte (EPA) ubernommen. ¨

Durch die Verwendung des LQ-Recorders statt Papierfragebögen stehen die Daten sofort nach der Bearbeitung der Fragebögen durch Patienten zur Verfügung. Die Daten sind garantiert vollständig und lesbar. Ein manuelles Eingeben der Daten entfällt, dementsprechend entstehen auch keine Eingabefehler. Die erhobenen Daten stehen klinischen und wissenschaftlichen Anwendern sofort als Teil der Patientenakte zur Verfugung. ¨

Einzelergebnisse von Befragungen und Verlaufsübersichten für individuelle Patienten stellt der LQ-Recorder sofort zur Verfügung. Ergänzende Auswertungen sind je nach den Möglichkeiten der vorhandenen KIS/EPA-Lösung möglich. Wissenschaftliche Auswertungen können ohne großen Aufwand aus den erhobenen Daten durchgeführt werden.

# Inhaltsverzeichnis

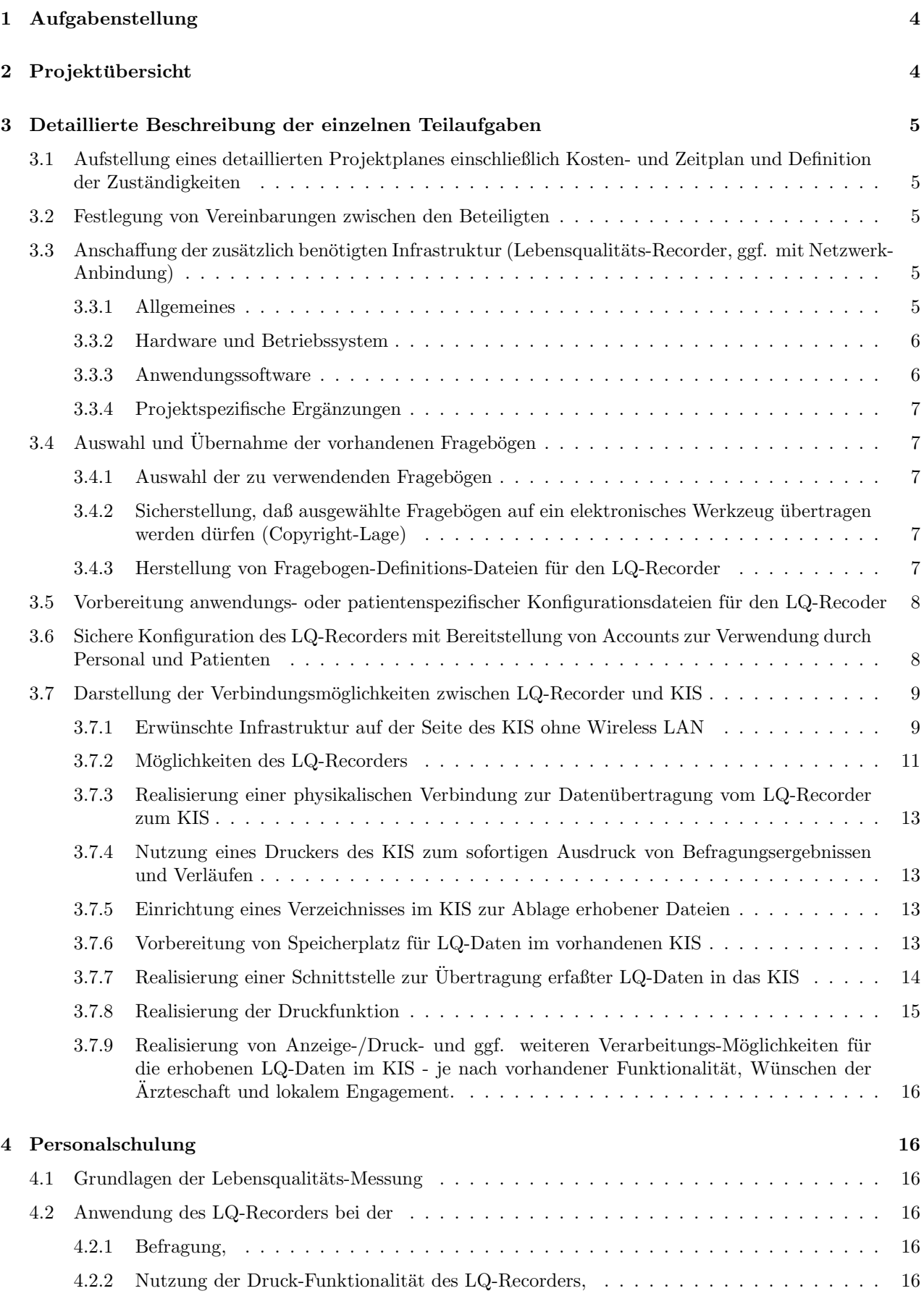

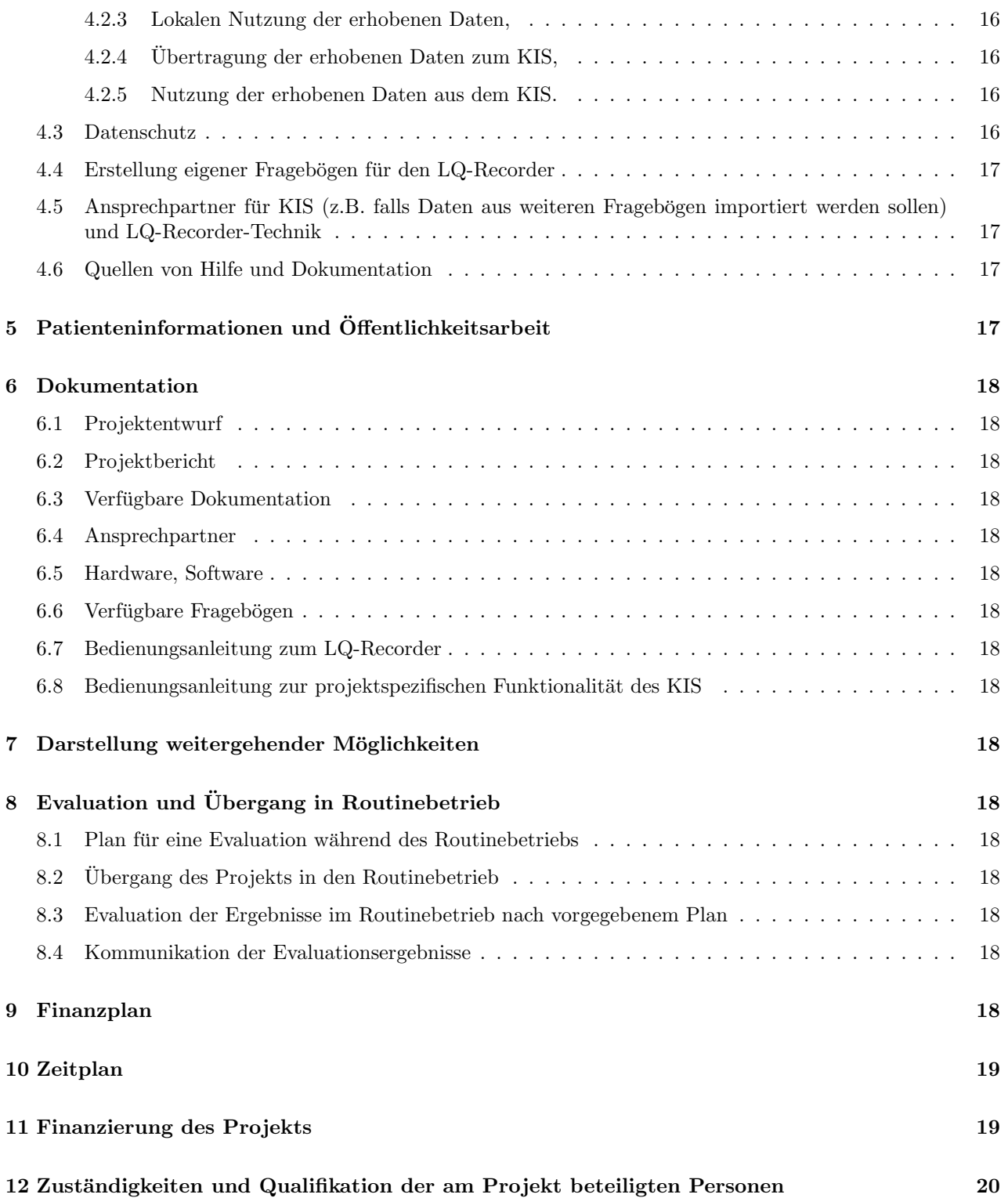

## 1 Aufgabenstellung

Mit vorhandenen Fragebögen sollen bei Patienten regelmäßig Befragungen durchgeführt werden. Die gewonnenen Daten sollen für autorisiertes Personal über das vorhandene KIS in Zusammenhang mit anderen Daten der Patienten zugänglich sein und sowohl für die Beurteilung des Krankheitsverlaufs und eines Behandlungserfolgs des individuellen Patienten als auch für wissenschaftliche Auswertungen verfügbar sein.

## 2 Projektübersicht

Folgende Teilaufgaben sind zu bearbeiten:

- 1. Aufstellung eines detaillierten Projektplanes einschließlich Kosten- und Zeitplan und Definition der Zuständigkeiten
- 2. Festlegung von Vereinbarungen zwischen den Beteiligten
- 3. Anschaffung der zusätzlich benötigten Infrastruktur (Lebensqualitäts-Recorder, ggf. mit Netzwerk-Anbindung)
- 4. Auswahl und Übernahme der vorhandenen Fragebögen auf den Lebensqualitäts-Recorder
	- (a) Auswahl der zu verwendenden Fragebögen
	- (b) Sicherstellung, daß ausgewählte Fragebögen auf ein elektronisches Werkzeug übertragen werden dürfen (Copyright-Lage)
	- (c) Herstellung von Fragebogen-Definitions-Dateien für den LQ-Recorder
	- (d) Vorbereitung anwendungs- oder patientenspezifischer Konfigurationsdateien fur den LQ-Recoder ¨
- 5. Sichere Konfiguration des LQ-Recorders mit Bereitstellung von Accounts zur Verwendung durch Personal und Patienten
	- (a) Account für Patienten nur mit eingeschränktem Zugriff auf Systemfunktionen und bereits erhobene Daten
	- (b) Account für Personal mit Möglichkeiten für
		- i. Zugriff auf bereits erhobene Daten,
		- ii. Datenübertragung zum KIS,
		- iii. Einrichtung von Fragebogen-Definitions-Dateien,
		- iv. Einrichtung anwendungs- oder patientenspezifischer Konfigurationen
- 6. Darstellung der Verbindungsmöglichkeiten zwischen LQ-Recorder und KIS
- 7. Realisierung einer physikalischen Verbindung zur Datenubertragung vom LQ-Recorder zum KIS ¨
	- (a) Nutzung eines Druckers des KIS zum sofortigen Ausdruck von Befragungsergebnissen und Verläufen
		- i. Entweder direkte Nutzung eines Netzwerkdruckers mit lokaler Zwischenspeicherung über den Druck-Spooler bis zur Verfugbarkeit der Netzwerkverbindung ¨
		- ii. oder lokale Erzeugung von Druckdateien, die an einen definierten Ort im KIS übertragen werden und von dort bei Eingang automatisch ausgedruckt werden.
	- (b) Einrichtung eines Verzeichnisses im KIS zur Ablage erhobener Dateien
		- i. als Quelle für den automatischen Datenimport in das KIS
		- ii. als Quelle für die automatische Datensicherung der erhobenen Daten durch das KIS
		- iii. als Quelle für eine weitere externe wissenschaftliche Verwendung durch autorisierte Personen
- 8. Realisierung einer Schnittstelle des KIS zum Import der erhobenen Daten aus ASCII-Dateien oder

Realisierung einer ODBC-Schnittstelle zum KIS zur Übergabe der erhobenen Daten via ODBC.

- 9. Falls die Druckfunktion nicht uber die direkte Bereitstellung eines Netzwerkdruckers erfolgt: ¨ Implementation eines Dienstes, der eingegangene Druckdateien automatisiert ausgibt.
- 10. Realisierung von Anzeige-/Druck- und ggf. weiteren Verarbeitungs-Möglichkeiten für die erhobenen LQ-Daten im KIS.
- 11. Personalschulung
	- (a) Anwendung des LQ-Recorders bei der
		- i. Befragung,
		- ii. Nutzung der Druck-Funktionalität des LQ-Recorders,
		- iii. Lokalen Nutzung der erhobenen Daten,
		- iv. Übertragung der erhobenen Daten zum KIS,
		- v. Nutzung der erhobenen Daten aus dem KIS,
		- vi. Datenschutz
	- (b) Erstellung eigener Fragebögen für den LQ-Recorder
	- (c) Ansprechpartner für KIS (z.B. falls Daten aus weiteren Fragebögen importiert werden sollen) und LQ-Recorder-Technik
	- (d) Quellen von Hilfe und Dokumentation
- 12. Dokumentation
	- (a) Projektentwurf
	- (b) Projektbericht
	- $(c)$  Verfügbare Dokumentation
	- (d) Ansprechpartner
	- (e) Hardware, Software
	- $(f)$  Verfügbare Fragebögen
	- (g) Bedienungsanleitung zum LQ-Recorder
	- (h) Bedienungsanleitung zur projektspezifischen Funktionalität des KIS
	- (i) Darstellung weitergehender Möglichkeiten
	- $(i)$  Plan für eine Evaluation während des Routinebetriebs
- 13. Übergang des Projekts in den Routinebetrieb
- 14. Evaluation der Ergebnisse im Routinebetrieb nach vorgegebenem Plan

## 3 Detaillierte Beschreibung der einzelnen Teilaufgaben

- 3.1 Aufstellung eines detaillierten Projektplanes einschließlich Kosten- und Zeitplan und Definition der Zuständigkeiten
- 3.2 Festlegung von Vereinbarungen zwischen den Beteiligten

### 3.3 Anschaffung der zusätzlich benötigten Infrastruktur (Lebensqualitäts-Recorder, ggf. mit Netzwerk-Anbindung)

#### 3.3.1 Allgemeines

Ein Lebensqualitäts-Recorder besteht aus Hardware und Software und dient dem Zweck, elektronische Fragebögen für Patienten so anzubieten, daß diese sie ohne aufwendige Einweisung ähnlich einfach ausfüllen können, wie Papierfragebögen.

Dabei bietet der LQ-Recorder eine Funktionalität, die über Papierfragebögen weit hinausgeht. Insbesondere stellt er sicher, daß beim Beantworten eines Fragebogens keine Fragen vergessen werden, daß die Antworten klar auswertbar sind, und daß die Daten sofort nach der Bearbeitung eines Fragebogens durch den Patienten für die weitere Auswertung verfügbar sind. Der LQ-Recorder kann darüber hinaus Auswertungsalgorithmen auf die Rohdaten eines Fragebogens anwenden und somit berechnete Ergebnisse liefern. Er kann weiterhin bei angeschlossenem Drucker Ausdrucke mit den Befragungsergebnisse einer einzelnen Sitzung oder eine Verlaufsübersicht mit früheren Ergebnissen des aktuellen Patienten automatisch erzeugen.

#### 3.3.2 Hardware und Betriebssystem

Je nach avisierter Patientenpopulation, Art der verwendeten Fragebögen und Budget kann die Hardware des LQ-Recorders passend ausgewählt werden.

Die Minimalanforderungen sind: PC-kompatibler Rechner mit mindestens 80386sx CPU, Windows 3.1 oder Emulator.

Vorteilhafte Ausstattungsmerkmale sind: Tragbares Gerät, gut lesbarer, kontrastreicher Bildschirm, Touch-Screen.

In diesem Projekt soll folgende Hardware verwendet werden:

- Palmax PD-1100 oder aktuellerer Nachfolger, Mini-Notebook Computer mit Stift und Touch-Screen, Cyrix MediaGX-Prozessor, TFT Display mit 640x480 Pixeln, Tastatur, Sound, 64 MB RAM, 3 GB HDU, optional externes Floppy-Laufwerk und CD-ROM-Laufwerk, Preis ca. DM 3.000,-
- Alternativ: Fujitsu Stylistic xxxx, TFT Display mit 800x600 Pixeln, Tastatur optional (!), Preis ca. DM 6.000,-
- PCMCIA-Netzwerkkarte 10/100MBit DFE-650, Preis ca. DM 250,-

Sofern das Palmax-Gerät angeschafft wird, können aufgrund des günstigen Preises im Rahmen des Projekts zwei Geräte erworben werden. Ein zweites Gerät würde die Verfügbarkeit und Ausfallsicherheit der Lösung verbessern und wäre z.B. auch bei Personalschulungen oder bei der Entwicklung eigener Fragebögen sehr hilfreich. Allerdings würde der zu erwartende Pflegeaufwand anwachsen, weil bei jeder Veränderung oder Erweiterung der Konfiguration zwei Geräte zu konfigurieren wären.

Als Betriebssystem soll Windows NT 4.0 verwendet werden. Hierfur sind Kosten von DM 400,- einzuplanen. ¨ Das Betriebssystem wird auf der Hardware vorinstalliert geliefert.

Mit einer adäquaten Konfiguration ließe sich auch ein auf Windows 95 oder 98 basierendes System gegen unbefugte Benutzung absichern. Allerdings dürfte die Stabilität des LQ-Recorders darunter deutlich geringer sein, insbesondere wäre er kaum gegen eine versehentliche Veränderung oder Zerstörung der Konfiguration durch die gegenüber Patienten bevorrechtigten ärztlichen Anwender abzusichern, ohne starke Einschränkungen in der Benutzbarkeit herzustellen.

Ein alternatives Betriebssystem wäre Linux. Dieses könnte die für NT einkalkulierten Kosten einsparen und wäre dabei wahrscheinlich sicherer und stabiler. Da jedoch an der Uniklinik hiermit kaum Erfahrungen vorliegen dürften, müßte zusätzlicher Aufwand bei der Anwenderschulung eingeplant werden. Dies sollte deshalb einem zukünftigen Projekt vorbehalten bleiben.

#### 3.3.3 Anwendungssoftware

Die Software des LQ-Recorders, AnyQuest for Windows, ist für die genannte Aufgabenstellung optimiert. Sie beinhaltet einen Editor zur Herstellung und Bearbeitung von Fragebogen-Definitionsdateien sowie eine ausführliche Dokumentation. Sie wurde seit 1997 entwickelt und kontinuierlich gepflegt, der Autor verfügt seit 1993 über Erfahrungen auf dem Gebiet der Patientenbefragung mit elektronischen Fragebögen.

#### 3.3.4 Projektspezifische Ergänzungen

Auf dem LQ-Recorder werden spezifische Ergänzungen eingerichtet, die es Anwendern erlauben, z.B. die Datenübertragung zum KIS vom LQ-Recorder möglichst einfach abzuwickeln. Die notwendige Funktionalität kann weitgehend durch vorbereitete Batch- oder Skript-Dateien und Nutzung der mitgelieferten Werkzeuge des Betriebssystems (z.B. ftp-Programm) erreicht werden.

### $3.4$  Auswahl und Übernahme der vorhandenen Fragebögen

#### 3.4.1 Auswahl der zu verwendenden Fragebögen

Folgende Fragebögen sollen im Projekt verwendet werden:

- 1. Für die Selbstbeurteilung der Patienten:
	- (a) EORTC QLQ-C30 Quality-of-Life Core Questionnare, 30 Fragen
	- (b) HADS Hospital Anxiety and Depression Scale
	- (c) EWD Selbstentwickeltes Formular zur Erhebung weiterer Daten
- 2. Für die Fremdbeurteilung der Patienten:
	- (a) SI Spitzer-Index

#### 3.4.2 Sicherstellung, daß ausgewählte Fragebögen auf ein elektronisches Werkzeug übertragen werden dürfen (Copyright-Lage)

Die verwendeten Fragebögen wurden entweder selbst entwickelt oder sind für die wissenschaftliche Anwendung frei verfügbar.

Die Rechtslage bezüglich des Copyrights ist jedoch kompliziert, weil die vorhandene Papierfragebögen als Grundlage für elektronische Fragebögen dienen, die in einem elektronischen System mittels einer von der Vorlage abweichenden Sprache (der innerhalb des Systems verwendeten Definitionssprache) wiedergegeben und sowohl im Layout als auch im Inhalt unter Nutzung der Möglichkeiten des elektronischen Systems angepaßt oder erweitert werden.

Zur Sicherstellung der juristischen Unbedenklichkeit werden von Frau Dr. Eva Greimel dennoch für sämtliche Fragebögen die jeweiligen Autoren und die Inhaber des Copyrights der Papierversion ermittelt. Diese werden kontaktiert und um ihre Zustimmung zu der Übertragung auf das elektronische System gebeten. Hierbei ist zu berücksichtigen, nach welchen Modalitäten die erstellten Fragebogen-Definitions-Dateien später verfügbar gemacht werden sollen (siehe unten).

Sofern diese Zustimmung an unerfüllbare Bedingungen geknüpft wird, muß die Rechtslage genauer analysiert werden, oder es muß von der Verwendung eines bestimmten Fragebogens abgesehen werden.

#### 3.4.3 Herstellung von Fragebogen-Definitions-Dateien für den LQ-Recorder

Die ausgewählten Fragebögen werden in geeigneter Fassung (Papierversion, soweit vorhanden Datei) einschließlich der Algorithmen zur Berechnung von Ergebnissen an einen Dienstleister oder einen wissenschaftlichen Mitarbeiter ubermittelt, der dieses Material als Grundlage verwenden wird, um Inhaltlich entsprechende ¨ Fragebogen-Definitions-Dateien für den LQ-Recorder zu erzeugen.

Das Layout dieser Fragebogen-Definitions-Dateien (QDW-Datei) wird sich dabei an Standards orientieren, die in anderen für den LQ-Recorder aufbereiteten Fragebögen verwendet wurden, um möglichst viele Fragebögen in einem einheitlichen Erscheinungsbild als Fragebogen-Definitions-Datei bereitzustellen.

Soweit Textinhalte oder grafische Inhalte spezifisch für die Präsentation auf Papier sind (z.B.: "Markieren Sie mit dem Bleistift..."), werden diese für die Präsentation mit dem LQ-Recorder inhaltlich entsprechend angepaßt werden. Bestimmte Erweiterungen, die die durch die Präsentation mit dem LQ-Recorder ermöglicht werden (z.B. Felder fur "Ich kann diese Frage nicht beantworten" und "Ich will diese Frage nicht beantworten") ¨ werden entsprechend eingearbeitet.

Die resultierenden Fragebogen-Definitions-Dateien werden zur Überprüfung und ggf. zur versuchsweisen Vorlage vor Patienten an den Projektkoordinator übermittelt.

### 3.5 Vorbereitung anwendungs- oder patientenspezifischer Konfigurationsdateien für den LQ-Recoder

Für verschiedene Gelegenheiten werden aller Voraussicht nach unterschiedliche vorbereitete Sätze von Fragebögen auszufüllen sein. Eine Anzahl von Konfigurationen des LQ-Recorders wird hierfür so vorbereitet, daß sich jede Konfiguration einfach durch Starten der Befragung über ein zugehöriges Icon aufrufen läßt.

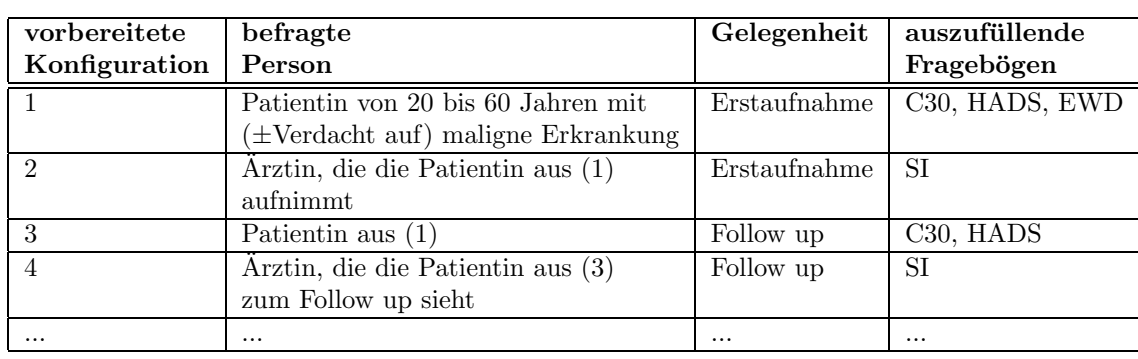

Die vorzubereitenden Konfigurationen zeigt die folgende Tabelle:

### 3.6 Sichere Konfiguration des LQ-Recorders mit Bereitstellung von Accounts zur Verwendung durch Personal und Patienten

Auf dem LQ-Recorder werden unterschiedliche Accounts fü Administratoren, Ärzte und Patienten eingerichtet. Diese unterscheiden sich wie folgt:

Administrator: unbeschränkter Zugriff

- Arzt: Zugriff auf das LQ-Recorder-System mit AnyQuest for Windows, so daß Fragebögen und Konfigurationen erzeugt und verändert werden können. Zugriff auf die erfaßten Daten. Zugriff auf AnyQuery for Windows, mit dem nach Eingabe eines Paßworts Befragungsergebnisse angezeigt und nachträglich gedruckt werden können. Zugriff auf die Druckersteuerung, so daß die Übertragung von Ausdrucken zum verbundenen Netzwerkdrucker angehalten und fortgesetzt werden kann. Zugriff auf die Funktionalität zur Datenübertragung zum KIS.
- Patient: Zugriff auf das LQ-Recorder-System mit AnyQuest for Windows nur so, daß vorbereitete Konfigurationen benutzt werden können, um Fragebögen auszufüllen. Zugriff auf AnyQuery for Windows, mit dem nach Eingabe eines Paßworts Befragungsergebnisse angezeigt und nachträglich gedruckt werden können<sup>1</sup>. Zugriff auf die Druckersteuerung, so daß die Übertragung von Ausdrucken zum verbundenen Netzwerkdrucker angehalten und fortgesetzt werden kann<sup>2</sup>.

Für alle Accounts wird ein Bildschirmschoner eingerichtet, der ein Paßwort verlangt.

<sup>&</sup>lt;sup>1</sup>Dies kann auch dem Arzt-Account vorbehalten bleiben, was allerdings die Handhabung deutlich umständlicher macht.  $2$ Dies kann auch dem Arzt-Account vorbehalten bleiben, was allerdings die Handhabung deutlich umständlicher macht.

### 3.7 Darstellung der Verbindungsmöglichkeiten zwischen LQ-Recorder und KIS

#### 3.7.1 Erwunschte Infrastruktur auf der Seite des KIS ohne Wireless LAN ¨

Sofern kein Wireless LAN vorhanden ist, haben LQ-Recorder w¨ahrend der Befragung keinen Zugriff auf den gesamten Pool der vorhandenen LQ-Dateien. Stattdessen sieht jeder LQ-Recorder nur die bei ihm selbst vorhandenen Dateien. Sobald eine Übernahme der am LQ-Recorder lokal erhobenen Daten ins KIS, die Erstellung eines Ausdrucks oder eine Ubertragung der mit anderen LQ-Recordern erhobenen Befragungsergebnisse vom ¨ KIS zum LQ-Recorder<sup>3</sup> gewünscht wird, muß der LQ-Recorder mit dem Netzwerk des KIS verbunden werden.

Die genaue Vorgehensweise ist zwischen den Anwendern, dem Konfigurator des LQ-Recorders und dem Konfigurator des KIS abzustimmen. Aus meiner Sicht als Konfigurator des LQ-Recorders wäre folgendes optimal:

Das KIS sollte folgende Dienste zur Verfügung stellen:

Verzeichnis zur Datensammlung Ein via FTP zugängliches Verzeichnis (Namensvorschlag: QLRECORD "ANYQUIN") in welches Klartext-ASCII-Dateien mit den erfaßten Rohdaten und Befragungsergebnisse abgelegt werden können. In diesem Verzeichnis sollen Mitglieder der Gruppe: LQ-Recorder-Data-Delivering-User von außen genau folgende Rechte erhalten:

- 1. Unterverzeichnisse anlegen, betreten und verlassen.
- 2. Dateien neu erzeugen.
- 3. In neu erzeugte Dateien schreiben.

Mitglieder der Gruppe: LQ-Recorder-Data-Delivering-User erhalten hier folgende Rechte:

- 1. Unterverzeichnisse betreten und verlassen.
- 2. Inhaltsverzeichnisse lesen.
- 3. Vorhandene Dateien lesen.

Keine Userin soll das Recht erhalten, bestehende Dateien zu löschen oder überschreiben.

In dieses Verzeichnis übertragene Dateien sollen sofort gegen Überschreiben geschützt sein oder werden. Um das Verzeichnis sauber zu halten, sollten alle Dateien, die nicht die Endung \*.ANQ haben, bei Eintreffen automatisch gelöscht werden.

Dateien, die von verschiedenen LQ-Recordern (oder verschiedenen darauf vorbereiteten Konfigurationen) können von der LQ-Recorder-Software schon bei der Befragung durch fixe führende Zeichen im Dateinamen gekennzeichnet werden, außerdem können sie auf Wunsch im LQ-Recorder und auch bei der Übertragung ins KIS in verschiedene Unterverzeichnisse gelegt werden.

Es kann eine Obergrenze für die erlaubte Dateigröße gesetzt werden, um das absichtliche oder versehentliche Vollschreiben der Platte zu verhindern, die in Abhängigkeit von der Komplexität der mit dem LQ-Recorder verwendeten Fragebögen gewählt werden sollte. Die erwarteten Dateien enthalten jeweils die Ergebnisse einer einzelnen Befragungssitzung und werden im Allgemeinen nur wenige KB groß sein, so daß eine Grenze von z.B. 64 KB/Datei ausreichen dürfte.

Ein Batch-Job sollte das Verzeichnis auf eingehende Dateien überprüfen, die Daten aus diesen in das KIS importieren und die Originaldateien entweder sofort anschließend oder nach einem vorgegebenen Zeitintervall (abhängig von Speicherplatz und Datenaufkommen) automatisch wegarchivierern (z.B. via move in ein ZIP-Archiv oder durch die Bereitstellung für eine kumulative Sicherung auf einen externen Datenträger). Diese Dateien sollten unbedingt aufbewahrt werden und auch einfach verfügbar bleiben (also ohne, daß man die Dateien eines Jahres aus 12 Sicherungsbändern nacheinander zusammensuchen muß), da sie für spätere auch Institutionsubergreifende Meta-Analysen mit Mechanismen des LQ-Recorders einfach ausgewertet werden ¨

 $3$ Dies kann erwünscht sein, wenn Patienten mit mehreren Geräten befragt werden, und die LQ-Recorder-Software dennoch vollständige Verlaufsübersichten erzeugen soll.

können und dabei die vollständigen erfaßten Daten wiedergeben, während ein zu diesem Zweck herzustellender Re-Extrakt aus dem KIS immer zusätzlichen Aufwand erfordern und die Daten möglicherweise unvollständig, jedoch immer in einem proprietären Format liefern würde.

Falls die Rohdateien nicht in geeigneter Form wegarchiviert werden, werden über die Jahre je nach Patientenaufkommen sehr viele Dateien (eine pro abgeschlossener Befragungssitzung) auflaufen. Dies ist insbesondere dann relevant, wenn ein Volume mit vorgegebener maximaler Zahl von Dateien (Netware, FAT-Root-Directory) oder mit relativ geringer Zahl individuell belegbarer Cluster verwendet wird.

Um die Authentizität der erfaßten Daten zu gewährleisten, sollten User überhaupt keine Möglichkeit haben, einmal in dieses Verzeichnis eingebrachte \*.ANQ-Dateien umzubenennen, zu verschieben, zu löschen oder zu überschreiben.

Eine Lesbarkeit des Verzeichnisses und der Dateien von außerhalb kann zu folgenden Dingen nutzlich sein: ¨

- 1. Überprüfung, ob die Übertragung erfolgreich war.
- 2. Sofern die Daten nicht ohnehin sofort wegarchiviert werden: Zugang zu den Daten im Originalformat, z.B. zur einfachen Nutzung mit AnyQuery for Windows, zur einfachen Dokumentation, zur wissenschaftlichen Auswertung mit Third-Party-Software (z.B. via AnyQuest nach Excel, SAS, SPSS...), zur erfasserübergreifenden Analyse usw.
- 3. Synchronisierung der lokalen Datenbestände aller LQ-Recorder miteinander, so daß jedes lokale AnyQuest alle Daten von allen Befragungen aller Patienten zur Verfügung hat, um aktuelle Verlaufsübersichten zu erzeugen.

Da die erhobenen Daten im Klartext und in ASCII vorliegen, ist zu beachten: Wenn bei der Befragung eine PatientenID miterhoben wird, die entweder ohne Hilfsmittel (wenn z.B. Name und Geburtsdatum erhoben würden) oder mit einfachen Hilfsmitteln (wenn eine Aufnahmenummer erhoben würde und mehr als die befugten Personen im Krankenhaus einfach aus der Aufnahmenummer auf Namen und Geburtsdatum kommen können, weil ihnen der zugehörige Schlüssel vorliegt), dann sollte das Verzeichnis gegen unbefugtes Lesen geschützt werden (z.B. durch Einrichtung eines Accounts wie LQ-Recorder-User, ggf. mit Unteraccounts für unterschiedliche Stationen oder Personengruppen, wobei die differenzierten Berechtigungen auch auf den lokalen LQ-Recordern wiedergegeben werden).

Verzeichnisse mit zentralen Teilen einer Referenz-LQ-Recorder-Installation Diese Verzeichnisse dienen der automatisierten Pflege der lokalen Geräte. Sinnvoll ist die Vorhaltung der Inhalte der AnyQuest/AnyQuery-Installation einschließlich aller Fragebogen-Definitionsdateien, Konfigurationen und Programmteile sowie der Startmenü-Einträge und Desktop-Icons, die AnyQuest-Anwender zum komfortablen Start vorgegebener Konfigurationen verwenden. Somit sollten folgende Verzeichnisse via FTP zugänglich sein:

- QLRECORD"ANYQUIN und Unterverzeichnisse entsprechend einer lokalen AnyQuest-for-Windows-Installation,
- QLRECORD "WINNT "PROFILES entsprechend dem Inhalt der Desktops und Startmenüs aller auf dem LQ-Recorder zu definierenden Nutzer.

In diesen Verzeichnissen sollen Mitglieder der Gruppe: LQ-Recorder-Updating-User genau folgende Rechte erhalten:

- 1. Unterverzeichnisse betreten und verlassen.
- 2. Ein Inhaltsverzeichnis der vorhandenen Dateien lesen.
- 3. Vorhandene Dateien lesen.

In diesen Verzeichnissen sollen Mitglieder der Gruppe: LQ-Recorder-Defining-User zusätzlich genau folgende Rechte erhalten:

- 1. Verzeichnisse erzeugen und löschen.
- 2. Dateien neu erzeugen.
- 3. Dateien beschreiben und überschreiben.
- 4. Dateien löschen.
- 5. Dateien umbenennen/verschieben.

Hierdurch wird erreicht, daß authorisierte Nutzer LQ-Recorder-Konfigurationen vorbereiten und uploaden können, während weniger authorisierte Nutzer diese Konfigurationen automatisiert in ihre lokalen LQ-Recorder herunterladen können. Je nach vorhandenen Ressourcen könnte man natürlich auch weitere Teile der LQ-Recorder-Installation einschließlich des Betriebssystems replizieren, aber dies bedingt längere Kommunikationszeiten (mit sehr viel Overhead), ist schwieriger zu konzipieren, fehleranfälliger und bedingt zunehmend vollständig identische Hard- und Software auf allen lokalen Geräten.

#### 3.7.2 Möglichkeiten des LQ-Recorders

Hardware Unabhängig von der genau verwendeten Hardware sollte ein PCMCIA- bzw. Cardbus-Steckplatz vorhanden sein. Hier lassen sich geeignete Netzwerkadapter einstecken. Am wahrscheinlichsten wird ein Ethernet-Adapter mit 10/100 MBit und Twisted-Pair-Verkabelung in Frage kommen. Eine Alternative wäre die Verwendung einer Wireless LAN-Karte.

Ebenfalls unabhängig von der verwendeten Hardware sollte auch ein IrDA-Port am Gerät vorhanden sein. Als weitere Alternativen können die einfachen seriellen und parallelen Schnittstellen ebenfalls verwendet werden.

Schließlich ist noch die Datenübertragung über Datenträger (Floppy-Disk, ZIP) möglich.

Eine Anbindung über ein Funk-Netzwerk wäre die komfortabelste und am einfachsten zu bedienende Lösung, kann allerdings mit erheblichen Kosten (um DM 600,- pro Arbeitsplatz plus DM 2.500,- pro AccessPoint) verbunden sein. Die Installation einer Funk-Infrastruktur bietet außerdem erhebliche Möglichkeiten z.B. auch für mobile Arbeitsplätze im schon vorhandenen KIS, so daß hier die Realisierung als separates Projekt sinnvoller erscheint. Aktuelle Hardware unterstützt die Datenübertragung mit 40 bis 128 Bit auf der Funkstrecke ohne weiteren Aufwand, jedoch können alternativ auch die für kabelgebundenes Ethernet verfügbaren Verschlüsselungsmethoden verwendet werden.

Drahtgebundenes Ethernet ist relativ preisgünstig (um DM 200,- pro Arbeitsplatz) und läßt sich<sup>4</sup> so konfigurieren, daß außer dem Einstecken des Netzwerkkabels kein Bedienungsaufwand durch das Personal notwendig ist, um die Netzwerkverbindung herzustellen. Es ist weit schneller als alle nachfolgenden Alternativen und läßt sich nach Wireless LAN am einfachsten handhaben.

Falls IrDA verwendet wird, mussen ebenfalls passende Gegenstellen (Laptops mit Netzanbindung oder Acces- ¨ sPoints) vorhanden und geeignet konfiguriert sein. Die Infrarot-Verbindung kann so konfiguriert werden, daß sie nur wenig schwieriger zu herzustellen ist, als eine Ethernet-Verbindung, allerdings ist der Konfigurationsaufwand höher und Systemabhängiger.

Für Verbindungen über serielle oder parallele Kabel sowie die Übertragung mit Floppy-Disk oder ZIP-Disk muß je nach Gerät und Medium ein Port-Replikator am LO-Recorder angebracht werden, was dann einen Neustart des Geräts und einige Minuten Zeitaufwand erfordert. Außerdem erfordern diese Medien zusätzliche Bedienungsschritte vom Benutzer. Soweit mir bekannt ist, lassen sich unter MS Windows die serielle und parallele Kabelverbindung auch nicht als transparente Netzwerkverbindung, die logisch genau einer Verbindung uber Ethernet entspricht und auch so zu bedienen ist, nutzen. ¨ Ubertragungsverfahren, die ein Medium zur ¨ Zwischenspeicherung nutzen sind erstens zeitaufwendiger und zweitens stellen die benutzten Speichermedien ein Risiko für die Datensicherheit dar.

Aus diesen Gründen bietet sich zunächst das drahtgebundene Ethernet an, es sollte dann im Rahmen eines weiteren Projekts durch ein Wireless LAN ersetzt werden.

 $4$ Zumindest theoretisch - bei Windows 95/98 funktioniert dies nicht immer zuverlässig und auch Windows NT ist ein Microsoft-Produkt.

Netzwerkprotokoll Als Netzwerkprotokoll zwischen LQ-Recorder und KIS soll TCP/IP verwendet werden. Hierfur ist der LQ-Recorder in Abstimmung mit der KIS-Administration zu konfigurieren. Auf dem ¨ LQ-Recorder mussen bestimmte Accounts angelegt und Verzeichnisse mit bestimmten Zugriffsberechtigungen ¨ versehen werden. Sofern eine zentrale Definition dieser Accounts erwünscht ist (was sehr nützlich wäre) sind die LQ-Recorder von der KIS-Administration entsprechend zu konfigurieren.

Protokolle zur Datenübertragung Zur Datenübertragung der Befragungsergebnisse und zum Herunterladen der Referenzinstallationen bietet sich FTP besonders an. Es ist weitaus zuverlässiger verfügbar und über Skripte einfacher und zuverlässiger steuerbar als z.B. das Microsoft Network (welches z.B. Veränderungen der Infrastruktur erst mit sehr langen Latenzzeiten abbildet, häufig nach einem Anschluß eines Clients ans Netz die Server nicht oder nach langer Zeit erkennt, Probleme mit der Zuständigkeitsverteilung mehrerer Hosts und Clients fur die Verwaltung der Ressourcen-Listen zeigt usw.). Bei der Verwendung von FTP ist zu ¨ berücksichtigen, daß Paßwörter zum Anmelden übertragen werden. Diese gehen dabei wahrscheinlich unverschlüsselt über das Netzwerk, was im Hause unproblematisch sein dürfte, aber nahelegt, zumindest für externe oder Funk-Übertragungen verschlüsselte Verbindungen zu nutzen. Die Teile der Skripts, die Paßwörter enthalten, müssen auf dem lokalen LQ-Recorder in jedem Fall vor unberechtigtem Lesen geschützt werden.

Man kann auch darüber nachdenken, ob man im lokalen Setting eine Reihe von Versuchen durchführt, in denen man den LQ-Recorder mit freigegebenen Ressourcen des MS Network verbindet, ihn wieder vom Netz trennt, wieder verbindet usw. Wenn die Netzwerkressourcen des KIS tatsächlich zuverlässig und schnell nach dem Anstecken an das Ethernet verfugbar sein sollten, kann man Dateien auch direkt zwischen lokalem Lauf- ¨ werk und Netzwerklaufwerk kopieren, wobei Paßwörter (so lange sie denn überleben) in den lokalen Untiefen des jeweiligen Windows-Betriebssystems beheimatet wären und in aktuellen Windows-Versionen verschlüsselt durch das Netzt gesendet würden.

Die Skripts zum Datenaustausch sollten eher MS-DOS-Batch-Dateien als MS Windows Scripting Host Scripts sein, denn dann kann man auf die sehr sicherheitskritische und wenig offen ersichtliche Aktivierung des letzteren Werkzeugs verzichten.

Die folgenden Punkte entstammen einer zu groß gewordenen Fußnote. Sie haben alle unter Windows 95/98 mehr Bedeutung als unter NT, aber im interesse einer portablen Lösung sollte man sich ohnehin aussuchen, was auf beiden Plattformen läuft.

- Für die FTP-Variante spricht, daß man dabei genau weiß, in welcher Textdatei an welcher Stelle ein Paßwort liegt, wie man es wie vor unbefugtem Lesen schützen kann, und wo der Schutz endet. Wenn man möchte, kann man es mit ein wenig Aufwand auch mit einem eigenen Schlüssel versehen und just in time und nur ganz kurzfristig auspacken, bevor man es dem FTP-Client übergibt.
- Bei der MS-Windows-Network-Variante liegt das Paßwort wahrscheinlich irgendwo in der Registry, ist irgendwie verschlusselt und taucht gelegentlich einmal im Klartext in einer Auslagerungsdatei auf (und ¨ wo noch?) - alles Dinge, die weit weniger einfach, klar und wohldefiniert sind, als eine Textdatei.
- Wenn man ein FTP-Paßwort in einer Textdatei verändern möchte, dann ändert man den Inhalt der Datei, überträgt sie beim nächsten Aktualisieren der Referenzinstallation auf alle Rechner mit und fertig. Wenn man ein Paßwort in einer Windows-Registry in n verschiedenen entfernten Rechnern ändern möchte... Nun gut. Vielleicht geht das auch gut.
- Wenn man sich via FTP auf einen fernen Rechner einloggt und FTP anweist, dort ein bestimmtes Verzeichnis zu besuchen, dann haben Rechner und Verzeichnis eindeutige Namen oder Adressen, und wenn sie verfügbar sind, wird man am richtigen Ziel ankommen.
- Wenn man sich uber das MS Network ein fernes Laufwerk mit einem lokalen Buchstaben verbindet, ¨ um dann via DOS-Batch-Befehl darauf zuzugreifen, und die Userin oder ein anderes Programm den erwarteten Laufwerksbuchstaben belegt haben, endet man mit einer unvorhersagbaren Konfiguration und bis dorthin erlebt die Userin eine ebenso flexible Anzahl von unveständlichen Dialogen. Wenn es ganz schlecht läuft, werden danach alle Netzwerkverbindungen über das DFÜ-Netz hergestellt.
- Ähnlich verwirrend für die Anwender können sich die Ergebnisse darstellen, wenn man auf die Laufwerkszuordnung verzichtet und uber den Scripting Host auf einen gerade nicht erreichbaren Rechner ¨ zugreift.

Die endgultige Implementation der Kommunikationsskripts soll in Abstimmung mit der KIS-Administration ¨ vorgenommen werden. Es muß sich auch aus der Beobachtung der Anwender/innen zeigen, ob die gewählte Methode günstig ist. Durch die bereits vorgesehene Dokumentation und die Unterstützung einer komfortablen Aktualisierung der LQ-Recorder ist es jederzeit möglich, sich für einen andere Implementation zu entscheiden.

Alle auf dem LQ-Recorder notwendigen Skripts und Hilfsprogramme für die Kommunikation mit dem KIS sollen unterhalb von QLRECORD"ANYQUIN"COMM"HIS untergebracht werden, so daß sie ebenfalls automatisch gepflegt und aktualisiert werden können. Ein Skript für das Abgleichen mit der Referenzinstallation sollte separat vom Skript für das Hochladen oder Abgleichen der erhobenen Befragungsergebnisse verfügbar sein.

#### 3.7.3 Realisierung einer physikalischen Verbindung zur Datenubertragung vom LQ-Recorder ¨ zum KIS

- 3.7.4 Nutzung eines Druckers des KIS zum sofortigen Ausdruck von Befragungsergebnissen und Verläufen
	- Entweder direkte Nutzung eines Netzwerkdruckers mit lokaler Zwischenspeicherung uber den Druck- ¨ Spooler bis zur Verfügbarkeit der Netzwerkverbindung
	- oder lokale Erzeugung von Druckdateien, die an einen definierten Ort im KIS ubertragen werden und ¨ von dort bei Eingang automatisch ausgedruckt werden.

#### 3.7.5 Einrichtung eines Verzeichnisses im KIS zur Ablage erhobener Dateien

- $\bullet$  als Quelle für den automatischen Datenimport in das KIS
- als Quelle für die automatische Datensicherung der erhobenen Daten durch das KIS
- als Quelle fur eine weitere externe wissenschaftliche Verwendung durch autorisierte Personen ¨

#### 3.7.6 Vorbereitung von Speicherplatz fur LQ-Daten im vorhandenen KIS ¨

Die erhobenen KIS-Daten sollen letztendlich in eine vorhandene Datenbank mit Patientendaten eingebunden werden, so daß sie als Teil der Patientenakte bereitstehen. Es hängt vom Design des vorhandenen KIS ab, wie dies praktisch zu lösen ist. Folgender Weg wird vorschlagen:

Für jedes verwendete LQ-Instrument, also für jeden Fragebogen, wird eine eigene Relation angelegt, die den gleichen Namen wie die Kurzbezeichnung des Fragebogens im QL-Recorder erhält (oder einen Namen, der nach festen Regeln hieraus abgeleitet wird, wenn z.B. die Kurzbezeichnung zu lang wäre oder ungültige Zeichen enthält).

Diese Relation enthält in jedem Datensatz eine Untermenge der Daten (oder alle Daten), die sich in der ANQ-Datei befinden, welche nach einer Befragung erzeugt wird. Diese Daten umfassen:

- einmal für jede Befragungs-Sitzung: erhobene Patientenidentifikation<sup>5</sup>, Zeitpunkt der Befragung, Datenquelle = registrierter Nutzer der LQ-Recorder-Software<sup>6</sup>
- einmal für jeden in einer Befragungs-Sitzung verwendeten Fragebogen: verwendeter Fragebogen, Metadaten zum Fragebogen<sup>7</sup>, Rohdaten, zusätzliche erhobene String-Daten, Berechnete numerische Ergebnisse, berechnete besondere String-Ergebnisse.

Welche Untermenge dieser Daten letztendlich in die Datenbank übernommen werden soll, hängt ab von den Wünschen der Ärzteschaft und den weiteren Verarbeitungsmöglichkeiten der Datenbank und sonstiger KIS-Komponenten. Minimal empfehlenswert wären PatientenID, Fragebogen, Zeitpunkt und berechnete Ergebnisse. Hieraus könnten Ärzte diese Parameter als Teil der Patientenakte abrufen und einen zeitlich sortierten

 $5$ Umfang je nach gewählter Konfiguration

 $^6$ sinnvoll, wenn man Daten, die aus verschiedenen Quellen kamen, einfach unterscheiden oder vergleichen möchte

<sup>&</sup>lt;sup>7</sup>sinnvoll für ein postprocessing der Daten, z.B.: Anzahl der Rohdatenwerte, Anzahl der berechneten Ergebnisse, Minimum und Maximum des Wertebereichs jedes Ergebnisses für Balkendiagrammdarstellung

Verlauf für einen Patienten erhalten. Mit einem Teil der Meta-Informationen ließen sich zusätzlich die Diagrammdarstellung aus dem KIS heraus unterstützen. Sofern eine leistungsfähige Datenbank vorliegt, spricht nichts gegen eine vollständige Übernahme aller Felder.

Die Methode, wie neue Relationen erstellt und in das System integriert werden sollten (Berucksichtigung ¨ im Datenimport-Filter sowie bei den Programmteilen, die erhobene LO-Daten für die Ärzte bereitstellen) muß klar dokumentiert werden und sollte einfach handhabbar sein. Denkbar, leicht zu implementieren und besonders pflegeleicht wäre eine automatische Erstellung der neuer Relation(en) beim ersten Import einer Ergebnisdatei, die einen neuen Fragebogen enthält (also, wenn eine Relation mit dem Kurznamen dieses Fragebogens noch nicht existiert). Hierbei muß allerdings an Sicherheitsfunktionen gedacht werden, damit nicht bei mißbräuchlicher Nutzung dieser Funktionalität durch Einschleusen einer hierfür besonders vorbereiteten fingierten Ergebnisdatei das DB-System z.B. durch die Erstellung einer extrem großen Relation oder sehr vieler Relationen gestört wird. Alle Angaben, die für die Automatische Erstellung von Relationen notwendig sind, (Informationen, aus denen sich Namen fur die Relation und ihre Felder erzeugen lassen) sind bereits in den ¨ Ergebnisdateien des LQ-Recorders vorhanden und treten dort auch so auf, daß neue Relationen angelegt und sofort befüllt werden können.

Wenn Relationen nicht automatisch erstellt oder um weitere Felder ergänzt werden, dann ist jeder von der Arzteschaft neu verwendete Fragebogen bei der KIS-Administration anzumelden. Die KIS-Administration ¨ müßte dann die Fragebogen-Definitions-Datei begutachten und aufbauend auf deren definierten Formeln oder auf einer als Beispiel erzeugten Ergebnisdatei die zugehörige Relation im KIS-DB-System bereitstellen.

Zusätzlich zu der bei der LQ-Befragung erfaßten Patienten-ID sollte in jeder Relation ein Feld für die dieser Befragung zugeordnete PID des KIS angelegt werden. Wenn bei der LQ-Befragung dann eine PID des KIS noch nicht bekannt ist<sup>8</sup> oder falsch eingegeben<sup>9</sup> wurde, dann kann die Import-Routine in das KIS (wenn es erkennt, daß zu der importierten PID aus der LQ-Befragung keine passende PID des KIS existiert) dieses Feld zunächst freilassen und um eine spätere manuelle Zuordnung des importierten LO-Befragungsergebnisses zu einer PID des KIS bitten.

Sofern keine eigenen Relationen erzeugt werden sollten, wurden sich LQ-Befragungsergebnisse im Allgemeinen ¨ ¨ahnlich handhaben lassen, wie Ergebnisse von Laboruntersuchungen. Allerdings sollte berucksichtigt werden, ¨ daß Laborwerte meist in Form weniger Ergebnisse pro Test auflaufen, während LQ-Fragebögen oft mehrere 10 Dimensionen haben, und es bei der wissenschaftlichen Anwendung (Fragebogen-Entwicklung und Validierung) auch noch notwendig ist, die Rohdaten (also die Antworten auf jede einzelne Frage) zu verarbeiten, so daß fur ¨ jeden Fragebogen leicht viele 10 bis wenige 100 Felder notwendig sind. Dies rechtfertigt meiner Ansicht nach das Anlegen einer eigenen Relation für jeden Fragebogen.

#### 3.7.7 Realisierung einer Schnittstelle zur Ubertragung erfaßter LQ-Daten in das KIS ¨

Alternative 1 (vorzugsweise): Realisierung einer Schnittstelle des KIS zum Import der erhobenen Daten aus ASCII-Dateien Hier würde das KIS um eine Routine erweitert, die auf Knopfdruck oder in regelmäßigem Zeitintervall oder ereignissgesteuert (also letztendlich auch wieder nach Uberprüfung auf Auftreten des auslösenden Ereignisses in regelmäßigem Zeitintervall) die im oben angesprochenen Quellverzeichnis eingegangenen \*ANQ-Dateien auswertet und in die Datenbank des KIS einliest.

Diese Routine liest letztendlich Daten aus einer klar dokumentierten ASCII-Datei ein, deren Zeilen prinzipiell das Format [Abschnittsbeschreibung]|Paramter: Wert haben. Sie sollte darüberhinaus weitere Funktionen enthalten (Interaktive oder protokollgesteuerte Erkennung und Behandlung ungültig erhobener Patienten-Identifikationen, interaktive oder protokollgesteuerte Erweiterung der vorhandenen SQL-Datenbank um zusätzliche Daten. Sämtliche notwendigen Informationen zur Erstellung einer solchen Routine sind in der on-line-Hilfe des LQ-Recorders angegeben; die Programmierung einer solchen Routine kann (nach eigener

<sup>8</sup>Ein Kollege mit einer Tumordatenbank hat die Erfahrung gemacht, daß LQ-Befragungsergebnisse aus dem LQ-Recorder sofort vorliegen, während die Eingabe der mit Papierformularen erhobenen sonstigen Tumordaten (bis zu mehrere Wochen) verzögert erfolgt. Somit sind beim ersten Aufruf der Importfunktion fur LQ-Befragungsergebnisse in die Tumordatenbank viele Patienten ¨ dort noch nicht angelegt. Sein Importfilter meldet die entsprechenden Befragungsergebnisse und läßt sie entweder liegen, bis ein passender Patient angelegt wurde, oder legt ausgehend vom LQ-Befragungsergebnis einen Patientendatensatz neu an.

 $9$ Diese Möglichkeit kann eine bei "weitere Möglichkeiten" umgekehrte Verbindung des KIS zum LQ-Recorder vermeiden helfen, aber dennoch nur mit größerem Aufwand ausschließen. Nämlich nur dann, wenn 1.) dem LQ-Recorder alle zulässigen PIDs des KIS jederzeit bekannt sind und 2.) Neuanlagen von PIDs des KIS bei Bedarf vom LQ-Recorder aus durchgeführt werden könnten. Diese Verbindung ist deshalb in den Abschnitt "spätere Erweiterungsmöglichkeiten" gelegt worden.

Erfahrung) innerhalb von ein bis zwei Arbeitstagen erledigt werden. Beispiellösungen für die Überführungen  $ANQ=$ ; FoxPro SQL oder  $ANQ=$ ; InterBase SQL-Befehlen können angeboten werden.

Diese Lösung wäre sehr einfach herzustellen. Da hierbei Experten für das KIS eine kleien Erweiterung des KIS herstellen würden, und da keine zusätzlichen Komponenten oder Treiber notwendig sind, wäre das Ergebnis schnell erreichbar, einfach zu realisieren, einfachst zu bedienen und in seiner Stabilität nur von seiner eigenen Qualität abhängig.

Alternative 2: Realisierung einer ODBC-Schnittstelle zum KIS zur Übergabe der erhobenen Daten via ODBC Bei dieser Variante würde ein externes Programm die \*.ANQ-Dateien auswerten, mit der KIS-Datenbank via ODBC Kontakt aufnehmen und die gewunschten Inhalte in die Datenbanken schreiben. ¨ Diese Lösung müßte ebenfalls von Personen mit genauen Kenntnissen der KIS-DB-Struktur hergestellt werden.

Ihr Funktionieren würde zusätzlich zu der obigen Variante voraussetzen, daß ODBC-Treiber vorhanden sind, korrekt funktionieren und daß dieser Zustand über die Nutzungsdauer des Gesamtsystems erhalten bleibt.

#### 3.7.8 Realisierung der Druckfunktion

AnyQuest kann sofort nach einer Befragung Ergebnisse eines Fragebogens berechnen. Diese können als Text und grafisch ausgedruckt werden. Sofern AnyQuest Zugriff auf seine eigenen aus fruheren Befragungen erzeug- ¨ ten Dateien hat, können außerdem Verlaufsausdrucke sofort erzeugt werden.

Für die Nutzung der Druckfunktion ist die Verfügbarkeit eines Druckers oder eines äquivalenten Geräts notwendig. Dies kann wie folgt realisiert sein:

- $\bullet$  Bereitstellung eines Netzwerkdruckers für den LQ-Recorder.
- oder: Bereitstellung eines lokalen Druckers für den LQ-Recorder.

Wenn keine permanente Verbindung zum Drucker (z.B. via Funk-Netzwerk oder bei stationär betriebenem LQ-Recorder) vorhanden ist, muß vor einer Befragungssitzung der Drucker am LQ-Recorder auf Off-Line-Betrieb gestellt werden, nach dem Verbinden mit dem Netzwerk wieder auf On-Line-Betrieb. Damit wird sichergestellt, daß alle Druckjobs korrekt im LQ-Recorder gesammelt und bei Verfugbarkeit ¨ des Druckers ausgegeben werden.

• Umleitung der Ausdrucke in eine Datei auf dem LQ-Recorder, automatische Übertragung via Batch/ftp zum zentralen System, dort automatisches Queueing und Ausgabe eingegangener Druckdateien oder Bereitstellung für das Anschauen z.B. mittels Ghostscript ohne daß ein Papierausdruck erstellt wird oder für eine sonstige Verarbeitung<sup>10</sup>.

Die Datenübertragung via ftp kann erfahrungsgemäß zuverlässiger verfügbar bleiben, als ein Windows-Netzwerkdrucker, wenn der Client oft vom Netz getrennt und wieder angeschlossen wird. Allerdings wäre diese Lösung etwas aufwendiger vorzubereiten, müßte besonders gut dokumentiert werden. Wahrscheinlich wäre es auch sinnvoll, den Dialog mit der Frage nach dem Dateinamen für die zu erstellende Druckdatei automatisch zu beantworten<sup>11</sup>.

Die notwendigen Schritte zum Off-Line-Betrieb des Druckers beruhen auf eigenen Erfahrungen mit Windows 95 und 98, nachdem diese Systeme Druckjobs bei nicht verfugbarem aber auch nicht manuell im Druckmanager ¨ angehaltenen (Netzwerk-/IR-)Drucker zwar annehmen und queuen, die Druckjobs bei Wiederverfugbarkeit des ¨ Druckers entweder verstümmelt ausgegen werden (95) oder festhängen (98), bis das System neu gestartet wird. Das genaue Verhalten von NT muß gegebenenfalls untersucht werden.

 $10$ Batch-Dateien für das automatische ftp-Upload von Druckdateien von Windows 95/98 sowie für das Queuing und Anzeigen via Ghostscript auf einem Linux-Rechner kann ich bei Bedarf bereitstellen.

 $11...$ hier müßte ich mich informieren, ob dies durch einen entsprechenden Registry-Eintrag möglich wäre. Ansonsten wäre ein externes Tool zur automatischen Erkennung und Beantwortung von Dialogfenstern jedenfalls verfugbar. ¨

#### 3.7.9 Realisierung von Anzeige-/Druck- und ggf. weiteren Verarbeitungs-Möglichkeiten für die erhobenen LQ-Daten im KIS - je nach vorhandener Funktionalität, Wünschen der Ärzteschaft und lokalem Engagement.

Wünschenswert wäre zumindest der Abruf numerischer LQ-Daten aus Befragungen zu einem Patienten aus der Akte heraus.

Wünschenswert wären auch eine grafische Darstellung derselben sowie die Darstellung im zeitlichen Verlauf.

Diese Funktionalitäten lassen sich auch mit AnyQuest und AnyQuery for Windows grundlegend erreichen, jedoch wäre eine komfortabel in das KIS integrierte Implementierung deutlich angenehmer für das ärztliche Personal.

Die LQ-Werte lassen sich hier im allgemeinen ähnlich handhaben, wie Ergebnisse von Laboruntersuchungen.

## 4 Personalschulung

### 4.1 Grundlagen der Lebensqualitäts-Messung

Das Personal wird in einer Einführungsveranstaltung über die Bedeutung der LQ-Messung sowie ganz allgemein des Outcome Measurement informiert. Dies ist notwendig, da erfahrungsgemäß:

- die Motivation und Compliance des Personals die Qualität der Datenerhebung (insbesondere die Vollständigkeit der Patientenrekrutierung) in erster Linie bestimmt, und
- die Motivation und Compliance des Personals davon abhängen, daß dem Personal bekannt ist,
	- daß relevante klinische Parameter aus Sicht des Patienten erhoben werden,
	- die direkt zur individuellen und globalen Therapieoptimierung dienen,
	- deren Bedeutung mindestens so groß ist wie diejenige der ublicherweise erhobenen diagnostischen ¨ Parameter.

Entsprechende Informationen werden in gedruckter Form sowie im lokalen Intranet bereitgestellt.

#### 4.2 Anwendung des LQ-Recorders bei der

- 4.2.1 Befragung,
- 4.2.2 Nutzung der Druck-Funktionalität des LQ-Recorders,
- 4.2.3 Lokalen Nutzung der erhobenen Daten,
- 4.2.4 Übertragung der erhobenen Daten zum KIS,
- 4.2.5 Nutzung der erhobenen Daten aus dem KIS.

Für diese Punkte wird eine ausführliche, bebilderte Anleitung erstellt. Diese wird in gedruckter Form sowie im lokalen Intranet bereitgestellt.

Die entsprechenden Arbeitsschritte werden zunächst mehrfach an Kolleginnen und Kollegen geübt, dann unter Supervision an einigen Patienten.

#### 4.3 Datenschutz

Das Personal wird uber grundlegende informationstheoretische und rechtliche Aspekten von Datensicherheit ¨ und Datenverfügbarkeit informiert. Ausgehend vom vorhandenen System werden mögliche kritische Punkte benannt und Verhaltensweisen vermittelt und eingeubt, die zum Datenschutz beitragen. ¨

Entsprechende Informationen werden in gedruckter Form sowie im lokalen Intranet bereitgestellt.

### 4.4 Erstellung eigener Fragebögen für den LQ-Recorder

Im Laufe des Projekts wird lokales Personal (zum Beispiel aus dem Klinikrechenzentrum) in die Möglichkeiten der LQ-Recorder-Software eingewiesen, eigene Fragebögen hierauf zu übernehmen.

Diese Tätigkeit beinhaltet einerseits

- effiziente Erstellung der Fragebogen-Definitionsdateien unter Berucksichtigung vorhandener Layout-Vorgaben, ¨
- Erstellung von vorbereiteten Konfigurationen für spezifische Patientengruppen oder Fragestellungen,
- Prinzipien der Weiterverarbeitung der Daten im LQ-Recorder,
- Vorbereitung des KIS zur Übernahme der Daten von weiteren Fragebögen.

Soweit die notwendigen Anleitungen uber das Material hinausgehen, daß der LQ-Recorder-Software ohnehin ¨ beiliegt, werden entsprechende Informationen in gedruckter Form sowie im lokalen Intranet bereitgestellt.

### 4.5 Ansprechpartner für KIS (z.B. falls Daten aus weiteren Fragebögen importiert werden sollen) und LQ-Recorder-Technik

Ansprechpartner mit profunden Kenntnissen zur verwendeten Technologie werden benannt und den Anwendern des LQ-Recorders vorgestellt. Ansprechpartner aus dem klinischen Bereich mit Kenntnissen zu den Zielen und zu den Methoden des Projekts werden ebenfalls benannt.

Alle besonderen Ansprechpartner werden im gedruckten Informationsmaterial sowie im Intranet erwähnt. Ihre Aufgaben liegen in der fortlaufenden Koordinierung des Projekts, in der Anwenderbetreuung und -schulung, in der Vermittlung zwischen verschiedenen beteiligten Stellen sowie auch in der Kommunikation und gegebenenfalls Kooperation nach außen hin.

### 4.6 Quellen von Hilfe und Dokumentation

Ein Verzeichnis über mögliche Quellen von Hilfe und Dokumentation, einschließlich lokalen und externen Ansprechpartnern, gedruckter Ressourcen, zugehöriger Quelldateien, Intra- und Internet-Ressourcen, wird angefertigt und an geeigneter Stelle verwahrt sowie im Intranet zugänglich gemacht.

## 5 Patienteninformationen und Öffentlichkeitsarbeit

Elemente aus der Personalschulung werden in geeigneter Form zur Patienteninformation aufbereitet. Diese Ressourcen werden in gedruckter Form, im Intra- und Internet bereitgestellt. Auf geeigneten Veranstaltungen wird die Öffentlichkeit über die laufenden Aktivitäten informiert.

Dies dient einerseits dem Renommee der Klinik, andererseits wird das öffentliche Interesse zunehmend auf die Frage der Nutzlichkeit medizinischer Maßnahmen und ihrer Untersuchung gelenkt. ¨

## 6 Dokumentation

- 6.1 Projektentwurf
- 6.2 Projektbericht
- 6.3 Verfügbare Dokumentation
- 6.4 Ansprechpartner
- 6.5 Hardware, Software
- 6.6 Verfügbare Fragebögen
- 6.7 Bedienungsanleitung zum LQ-Recorder

### 6.8 Bedienungsanleitung zur projektspezifischen Funktionalität des KIS

Sämtliche Dokumentation wird soweit technisch möglich sowohl in gedruckter Form als auch im Intranet bereitgestellt.

## 7 Darstellung weitergehender Möglichkeiten

- Verbindung vom KIS zum LQ-Recorder: Das KIS bietet dem LQ-Recorder ein Verzeichnis aller gultigen ¨ PatientenIDs, so daß Fehleingaben der ID ausgeschlossen werden können und nicht erst beim Import der LQ-Recorder-Daten auffallen und korrigiert werden.
- Einsatz von Linux als stabileres und sichereres Betriebssystem mit zugehöriger Personalschulung.
- Permanente Anbindung des LQ-Recorders an das KIS über ein Funknetzwerk.
- Übertragung weiterer Fragebögen auf den LQ-Recorder, Aufbau einer Fragebogen-Bibliothek, z.B. mit Intranet-Web-Zugang.
- Einsatz des LQ-Recorders bei der Entwicklung und Validierung neuer, eigener Fragebögen.
- Ausweitung des Einsatzes in andere klinische Bereiche sowie z.B. zur Qualitätssicherung durch Befragung zur Patientenzufriedenheit.
- Herstellung von Auswertungs- und Darstellungsmöglichkeiten innerhalb des KIS.
- Multizentrische Datenerfassung und Zusammenarbeit bei der Auswertung.

# 8 Evaluation und Übergang in Routinebetrieb

- 8.1 Plan für eine Evaluation während des Routinebetriebs
- 8.2 Übergang des Projekts in den Routinebetrieb
- 8.3 Evaluation der Ergebnisse im Routinebetrieb nach vorgegebenem Plan
- 8.4 Kommunikation der Evaluationsergebnisse

## 9 Finanzplan

[...]

## 10 Zeitplan

## [...]

# 11 Finanzierung des Projekts

Der Finanzbedarf für das Projekt wird aus den folgenden Quellen gedeckt:

- 1. Eigenmittel des Projektträgers:
	- (a) für Fremdleistungen:
		- i. Investitionen:
		- [...] ii. Dienstleistungen:
			- [...]
	- (b) für Eigenleistungen:
		- i. Sachmittel:
		- [...]
		- ii. Arbeitszeit/Dienstleistungen: [...]
- 2. Förderung aus öffentlichen Quellen: [...]
- 3. Förderung aus privaten Quellen: [...]
- 4. Sonstige Mittel: [...]

Die aufgewendeten Eigenmittel werden teilweise wie folgt refinanziert:

- 1. zukunftige erwartete Mehreinnahmen aufgrund verbesserter Infrastruktur und Qualifikation: ¨ [...]
- 2. zukunftige erwartete Einsparungen aufgrund verbesserter Infrastruktur und Qualifikation: ¨ [...]

## 12 Zuständigkeiten und Qualifikation der am Projekt beteiligten Personen

Verantwortlicher Projektleiter: [...]

Projektdesign: [...]

EDV-Implementation, Beratung und Support: [...]

Erstellung des Import-Interface für das vorhandene Klinik-Informationssystem: [...]

Erstellung von Anzeige-, Druck- und Auswertungs-Funktionalität für das vorhandene Klinik-Informationssystem: [...]

Datenauswertung: [...]

[...]:[...]

LQ-Recorder, Outcome measurement und Grundlagen der EBM: Dr. med. Jörg Sigle entwickelte den LQ-Recorder seit 1993 in Zusammenarbeit mit dem Tumorzentrum der Universität Ulm. Einen maßgeblichen Schritt der Weiterentwicklung begann er während eines Aufenthalts an der Universität Sydney, 1996. Nach Abschluß des Studiums war er seit 1997 freier wissenschaftlicher Mitarbeiter der AG Klinische Ökonomik der Universität Ulm bei Professor Franz Porzsolt, welcher das Feld der klinischen Ökonomik in Deutschland maßgeblich beeinflußt. In Oxford lernte er Grundzüge der Evidence-Based-Medicine (EBM) kennen, im Rahmen der Arbeit für die AG arbeitete er an Projekten zur Integration von EBM in das Medizinstudium sowie zur Weiterbildung von Kollegen. Er verfügt seit 1985 über Erfahrungen im Bereich des EDV-Einsatzes in der Praxis sowie seit 1998 im Krankenhaus.